## FGP-□シリーズ用 RS-232C通信コマンド表

Ver1.00

## ニデックドライブテクノロジー株式会社

日本電産シンポ株式会社は 2023年4月1日に「ニデックドライブテクノロジー株式会社」に社名変更しました

当資料はデジタルフォースゲージFGP-口シリーズとホスト(パソコン等)がRS-232Cで通信する際のコマンドの一覧表です。<br>接続・通信設定の詳細につきましては、フォースゲージに付属の取扱説明書を参照下さい。

表記説明:"\_"はスペースを表し、"cr"はキャリッジリターンを表します。また本機からの返信コマンド欄の":"は連続して同様のデータがある事を意味します。

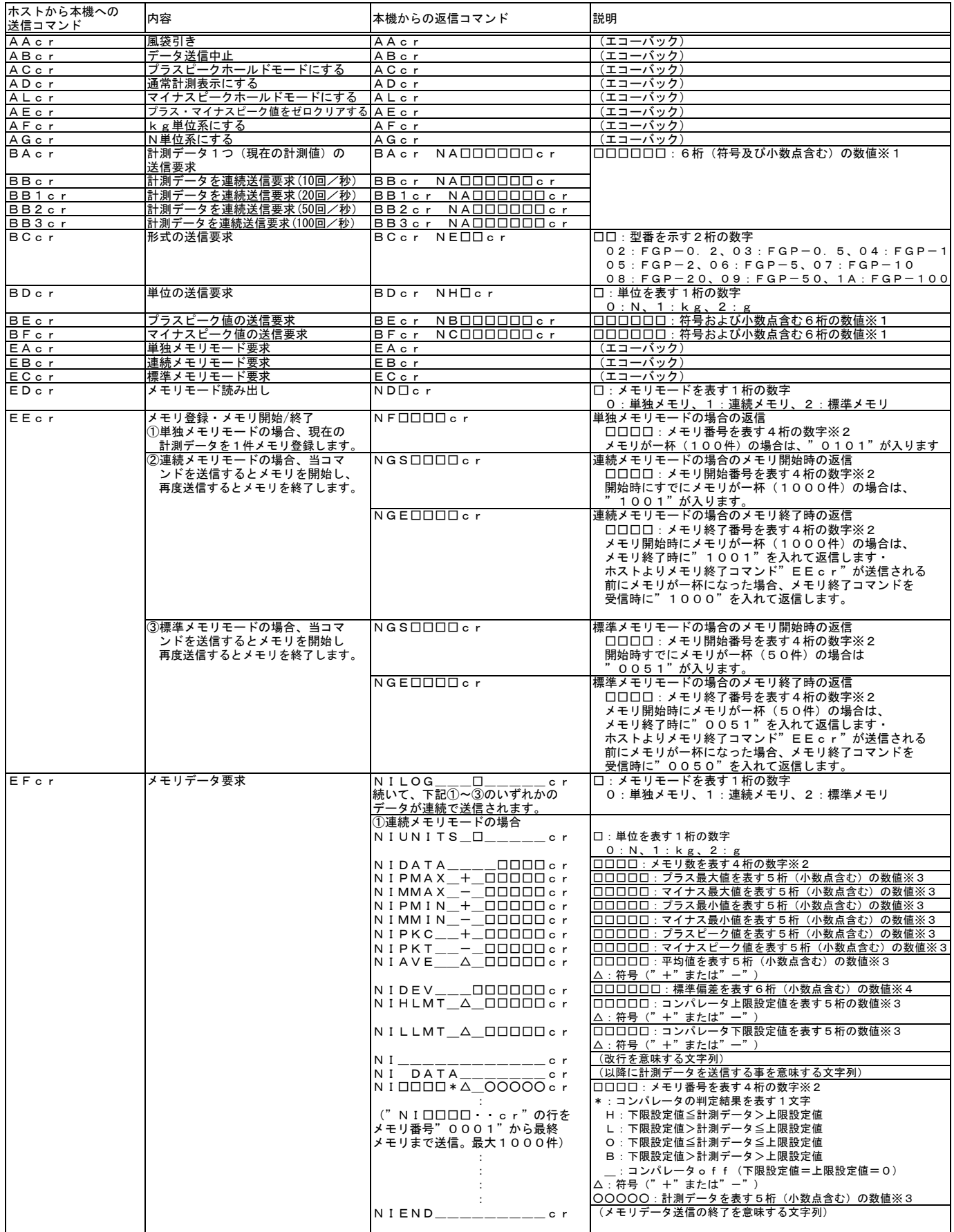

※1 符号、小数点、4 桁の数字が入ります。例 : " + O 2.10"<br>※2 4 桁の数字が入ります。 例: " O 0 2 1 "<br>※3 小数点、4 桁の数字が入ります。例 " O 0.150"<br>※4 小数点、5 桁の数字が入ります。例 " O 0.150"<br>(※1~4の数値において、小数点の位置は機種と単位によって異なります)

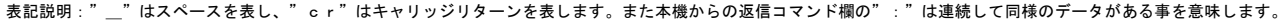

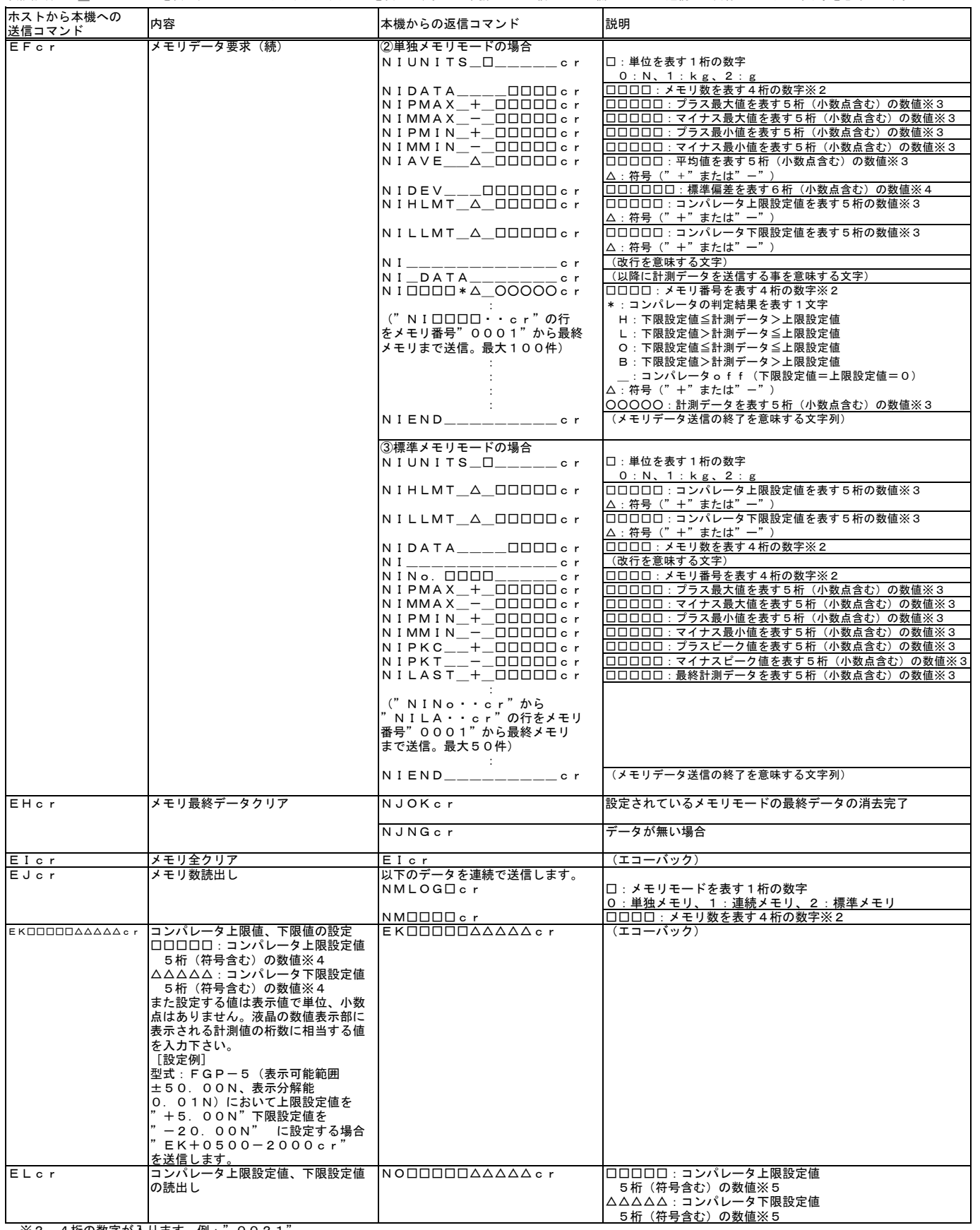

※2 4桁の数字が入ります。例 : "0021"<br>※3 小数点、4桁の数字が入ります。例 : "02. 10"<br>※4 小数点、5桁の数字が入ります。例"+2000"、"−2000"<br>※5 符号、4桁の数字が入ります。例"+2000"、"−2000"<br>(※2~5の数値において、小数点の位置は機種と単位によって異なります)

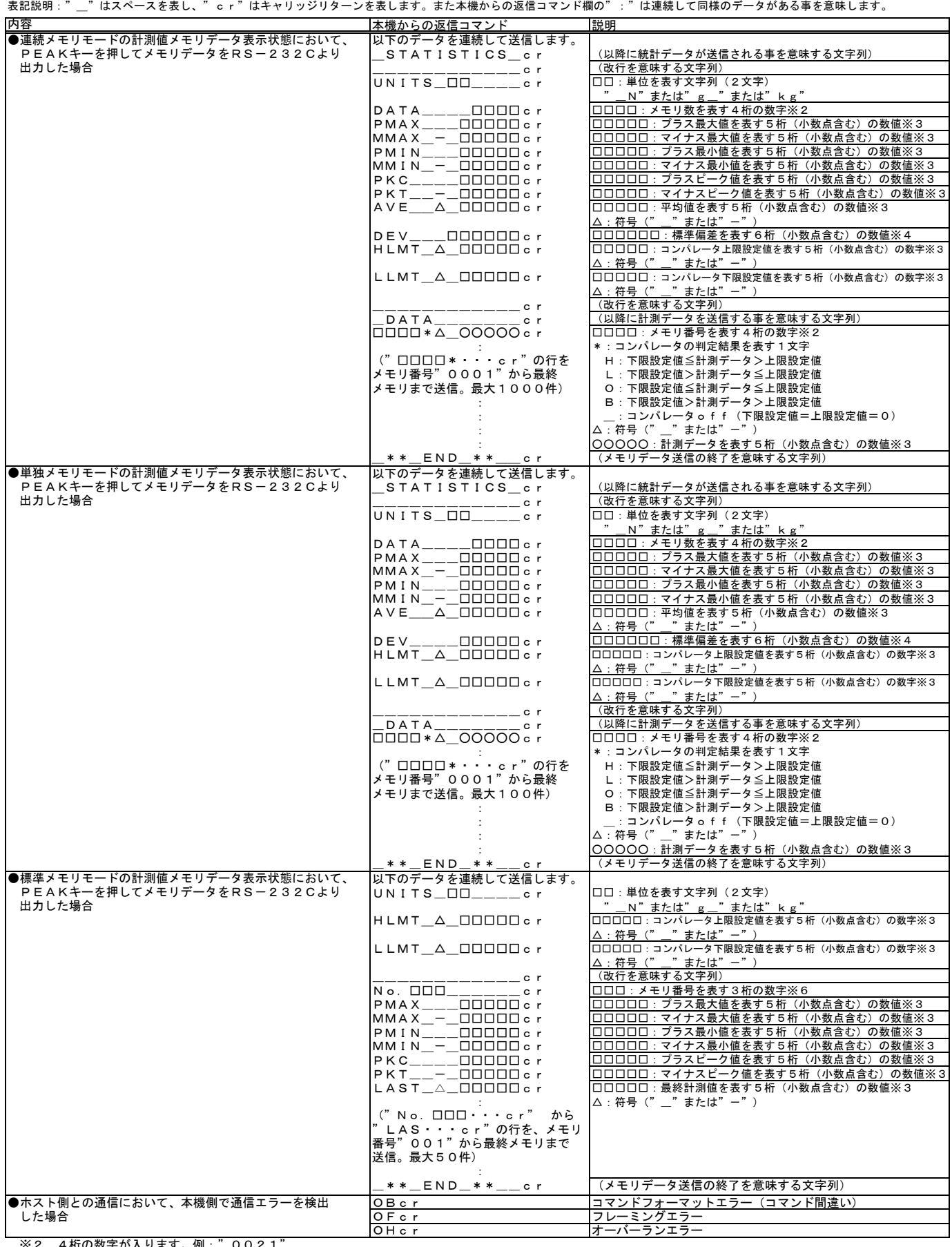

※2 4桁の数字が入ります。例 : " 0021"<br>※3 小数点、4桁の数字が入ります。例 : " 02.10"<br>※4 5桁の数字が入ります。例 : " 00.150"<br>※6 3桁の数字が入ります。例 : " 050"

(※2~4、6の数値において、小数点の位置は機種と単位によって異なります)